MIT OpenCourseWare <http://ocw.mit.edu>

16.323 Principles of Optimal Control Spring 2008

For information about citing these materials or our Terms of Use, visit: [http://ocw.mit.edu/terms.](http://ocw.mit.edu/terms)

### 16.323 Lecture 2

### Nonlinear Optimization

- Constrained nonlinear optimization
- Lagrange multipliers
- Penalty/barrier functions also often used, but will not be discussed here.

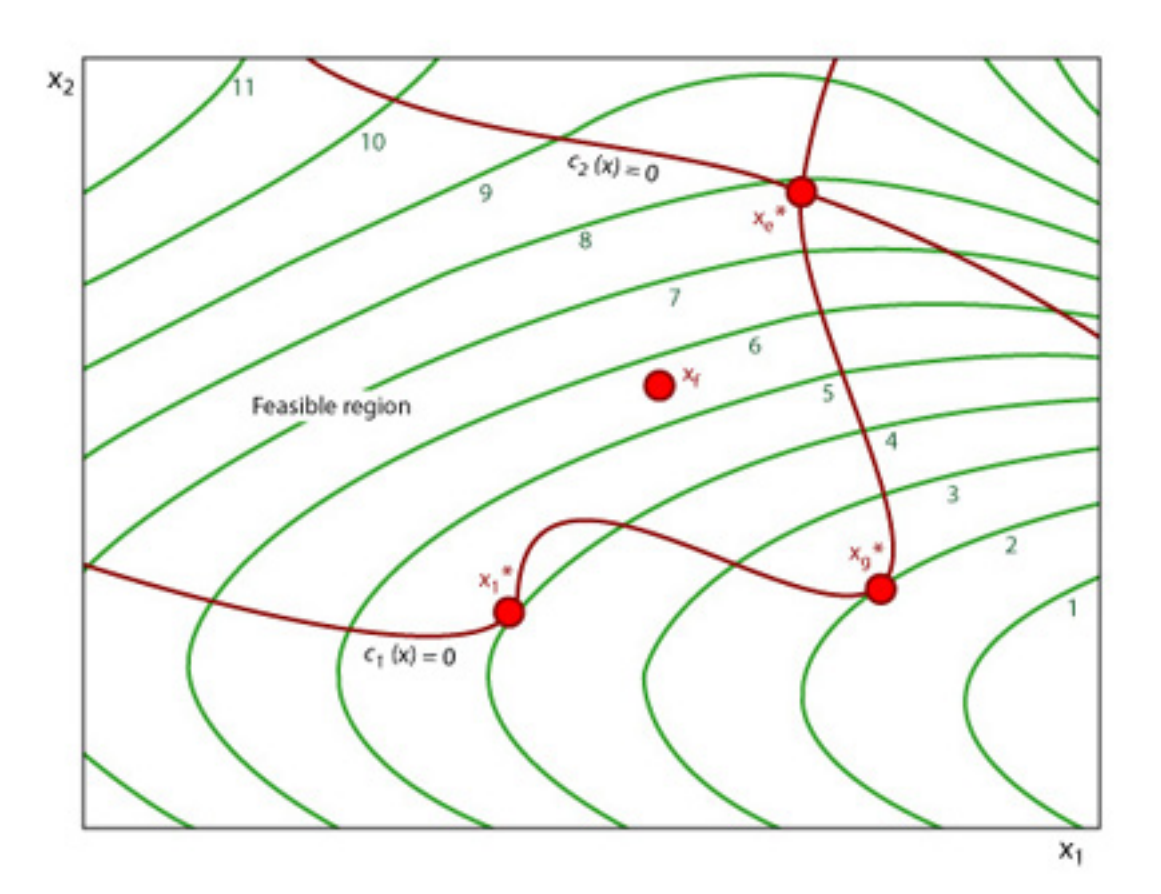

Figure by MIT OpenCourseWare.

• Consider a problem with the next level of complexity: optimization with equality constraints

> $\min F(\mathbf{y})$ y such that  $f(y) = 0$

a vector of  $n$  constraints

• To simplify the notation, assume that the  $p$ -state vector  $y$  can be separated into a decision  $m$ -vector u and a state  $n$ -vector x related to the decision variables through the constraints. Problem now becomes:

```
\min F(\mathbf{x}, \mathbf{u})u
such that \mathbf{f}(\mathbf{x}, \mathbf{u}) = 0
```
- Assume that  $p > n$  otherwise the problem is completely specified by the constraints (or over specified).
- One solution approach is **direct substitution**, which involves
	- Solving for  $x$  in terms of  $u$  using  $f$
	- Substituting this expression into  $F$  and solving for  $u$  using an unconstrained optimization.
	- Works best if f is linear (assumption is that not both of f and  $F$ are linear.)

- $\bullet$  Example: minimize  $F = x_1^2 + x_2^2$  subject to the constraint that  $x_1 + x_2 + 2 = 0$ 
	- Clearly the unconstrained minimum is at  $x_1 = x_2 = 0$
	- Substitution in this case gives equivalent problems:

$$
\min_{x_2} \tilde{F}_2 = (-2 - x_2)^2 + x_2^2
$$

or

$$
\min_{x_1} \tilde{F}_1 = x_1^2 + (-2 - x_1)^2
$$

for which the solution  $(\partial \tilde{F}_2/\partial x_2=0)$  is  $x_1=x_2=-1$ 

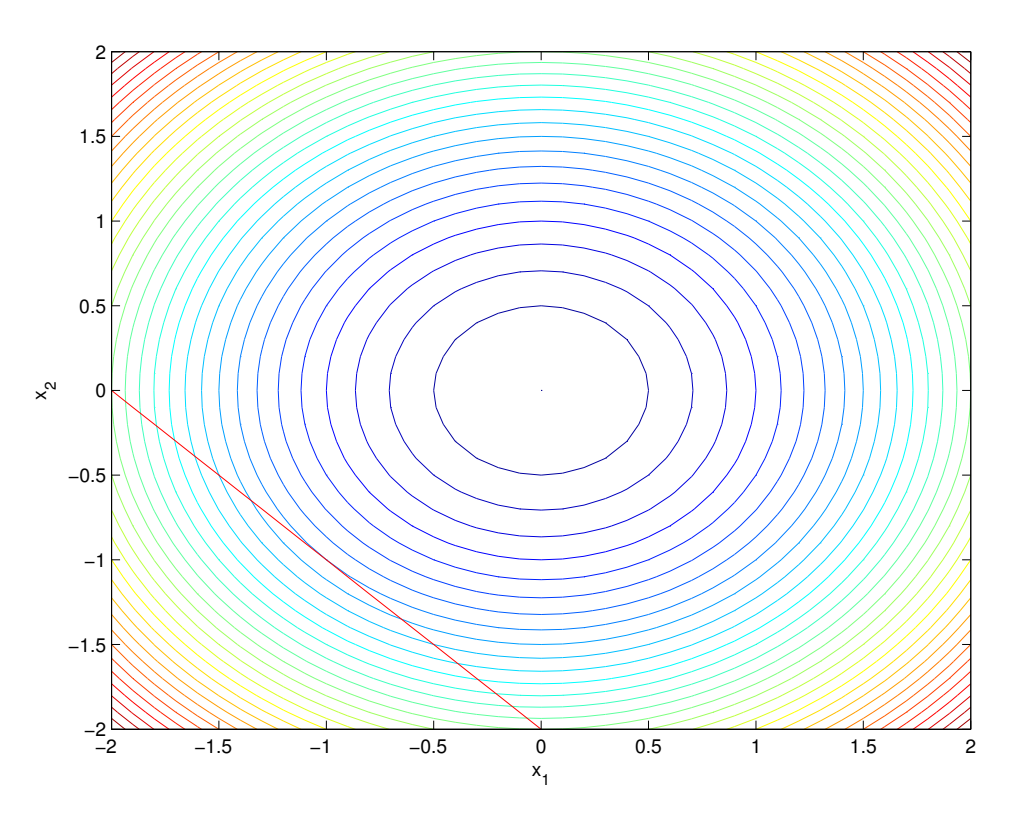

Figure 2.8: Simple function minimization with constraint.

• Bottom line: substitution works well for linear constraints, but process hard to generalize for larger systems/nonlinear constraints.

## Spr <sup>2008</sup> 16.323 2–3 Lagrange Multipliers

- Need a more general strategy using Lagrange multipliers.
- Since  $f(x, u) = 0$ , we can adjoin it to the cost with constants

$$
\boldsymbol{\lambda}^T = \left[ \begin{array}{ccc} \lambda_1 & \ldots & \lambda_n \end{array} \right]
$$

without changing the function value along the constraint to create Lagrangian function

$$
L(\mathbf{x}, \mathbf{u}, \boldsymbol{\lambda}) = F(\mathbf{x}, \mathbf{u}) + \boldsymbol{\lambda}^T \mathbf{f}(\mathbf{x}, \mathbf{u})
$$

• Given values of x and u for which  $f(x, u) = 0$ , consider differential changes to the Lagrangian from differential changes to  $x$  and  $u$ :

$$
dL = \frac{\partial L}{\partial \mathbf{x}} d\mathbf{x} + \frac{\partial L}{\partial \mathbf{u}} d\mathbf{u}
$$
  
where  $\frac{\partial L}{\partial \mathbf{u}} = \begin{bmatrix} \frac{\partial L}{\partial u_1} & \cdots & \frac{\partial L}{\partial u_m} \end{bmatrix}$  (row vector)

• Since u are the decision variables it is convenient to choose  $\lambda$  so that

$$
\frac{\partial L}{\partial \mathbf{x}} \stackrel{\Delta}{=} \frac{\partial F}{\partial \mathbf{x}} + \boldsymbol{\lambda}^T \frac{\partial \mathbf{f}}{\partial \mathbf{x}} \equiv 0 \tag{2.1}
$$

$$
\Rightarrow \mathbf{\lambda}^T = -\frac{\partial F}{\partial \mathbf{x}} \left( \frac{\partial \mathbf{f}}{\partial \mathbf{x}} \right)^{-1} \tag{2.2}
$$

• To proceed, must determine what changes are possible to the cost keeping the equality constraint satisfied.

– Changes to x and u are such that  $f(x, u) = 0$ , then

$$
d\mathbf{f} = \frac{\partial \mathbf{f}}{\partial \mathbf{x}} d\mathbf{x} + \frac{\partial \mathbf{f}}{\partial \mathbf{u}} d\mathbf{u} \equiv 0 \tag{2.3}
$$

$$
\Rightarrow d\mathbf{x} = -\left(\frac{\partial \mathbf{f}}{\partial \mathbf{x}}\right)^{-1} \frac{\partial \mathbf{f}}{\partial \mathbf{u}} d\mathbf{u}
$$
 (2.4)

• Then the allowable cost variations are

$$
dF = \frac{\partial F}{\partial \mathbf{x}} d\mathbf{x} + \frac{\partial F}{\partial \mathbf{u}} d\mathbf{u}
$$
  
=  $\left( -\frac{\partial F}{\partial \mathbf{x}} \left( \frac{\partial \mathbf{f}}{\partial \mathbf{x}} \right)^{-1} \frac{\partial \mathbf{f}}{\partial \mathbf{u}} + \frac{\partial F}{\partial \mathbf{u}} \right) d\mathbf{u}$   
=  $\left( \frac{\partial F}{\partial \mathbf{u}} + \boldsymbol{\lambda}^T \frac{\partial \mathbf{f}}{\partial \mathbf{u}} \right) d\mathbf{u}$  (2.6)

$$
\equiv \frac{\partial L}{\partial \mathbf{u}} d\mathbf{u} \tag{2.7}
$$

• So the gradient of the cost  $F$  with respect to u while keeping the constraint  $f(x, u) = 0$  is just

> $\partial L$ ∂u

and we need this gradient to be zero to have a stationary point so that  $dF = 0 \ \forall \ d\mathbf{u} \neq 0$ .

• Thus the necessary conditions for a stationary value of  $F$  are

$$
\frac{\partial L}{\partial \mathbf{x}} = 0 \tag{2.8}
$$

<span id="page-5-0"></span>
$$
\frac{\partial L}{\partial \mathbf{u}} = 0 \tag{2.9}
$$

$$
\frac{\partial L}{\partial \lambda} = \mathbf{f}(\mathbf{x}, \mathbf{u}) = 0 \tag{2.10}
$$

which are  $2n + m$  equations in  $2n + m$  unknowns.

Note that Eqs.  $2.8-2.10$  can be written compactly as

$$
\frac{\partial L}{\partial \mathbf{y}} = 0 \tag{2.11}
$$

<span id="page-5-1"></span>
$$
\frac{\partial L}{\partial \lambda} = 0 \tag{2.12}
$$

– The solutions of which give the stationary points.

## Intuition

- Can develop the intuition that the constrained solution will be a **point** of tangency of the constant cost curves and the constraint function
	- No further improvements possible while satisfying the constraints.
- Equivalent to saying that the gradient of the cost ftn (normal to the constant cost curve)  $\partial F/\partial y$  [black lines] must lie in the space spanned by the constraint gradients  $\partial f/\partial y$  [red lines]
	- Means cost cannot be improved without violating the constraints.
	- $-$  In 2D case, this corresponds to  $\partial F/\partial {\bf y}$  being collinear to  $\partial f/\partial {\bf y}$

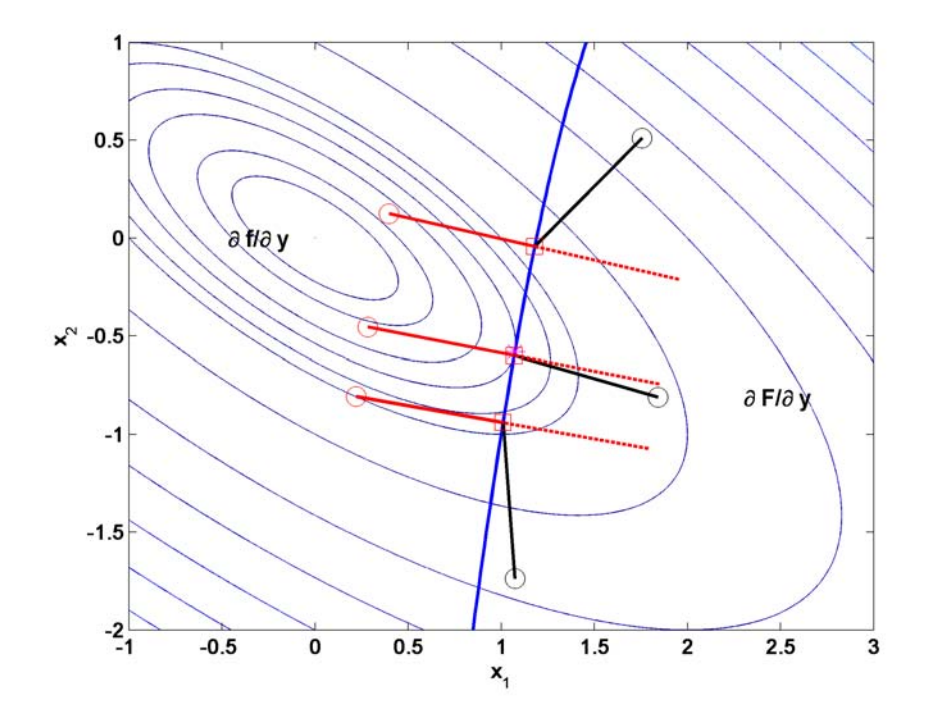

- **Note:** If this were not true, then it would be possible to take  $d\mathbf{y}$  in the negative of the direction of the component of the cost gradient orthogonal to the constraint gradient, thereby reducing the cost and still satisfying the constraint.
	- Can see that at the points on the constraint above and blow the optimal value of  $x_2$

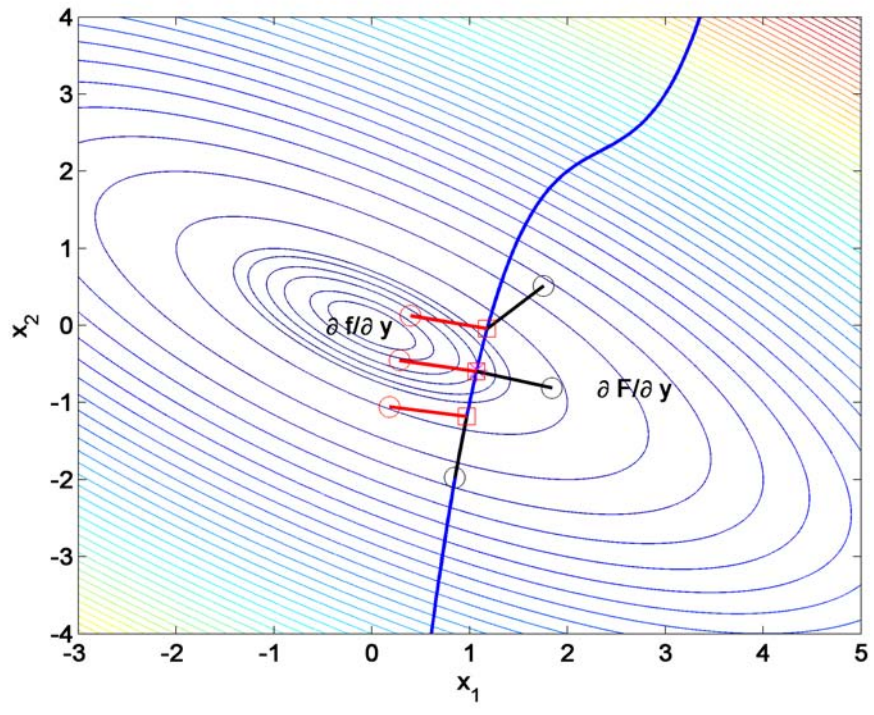

Figure 2.9: Minimization with equality constraints: shows that function and cost gradients are nearly collinear near optimal point and clearly not far away.

$$
f(x_1, x_2) = x_2 - ((x_1)^3 - (x_1)^2 + (x_1) + 2) = 0
$$
 and  $F = \frac{1}{2} \mathbf{x}^T \begin{bmatrix} 1 & 1 \\ 1 & 2 \end{bmatrix} \mathbf{x}$ 

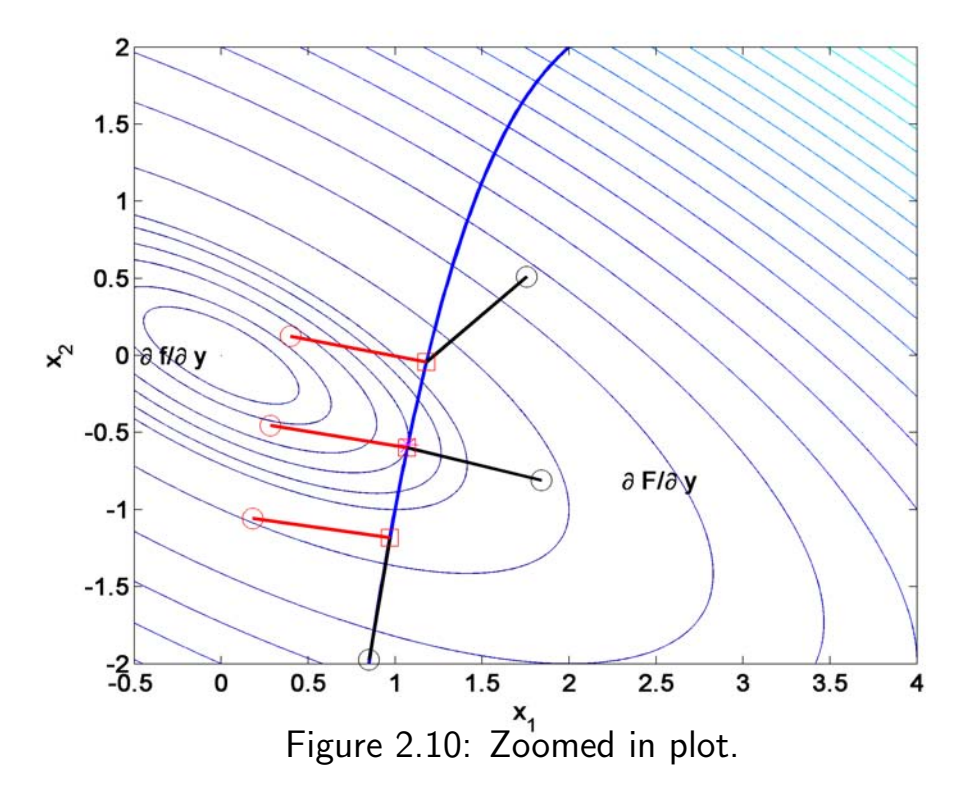

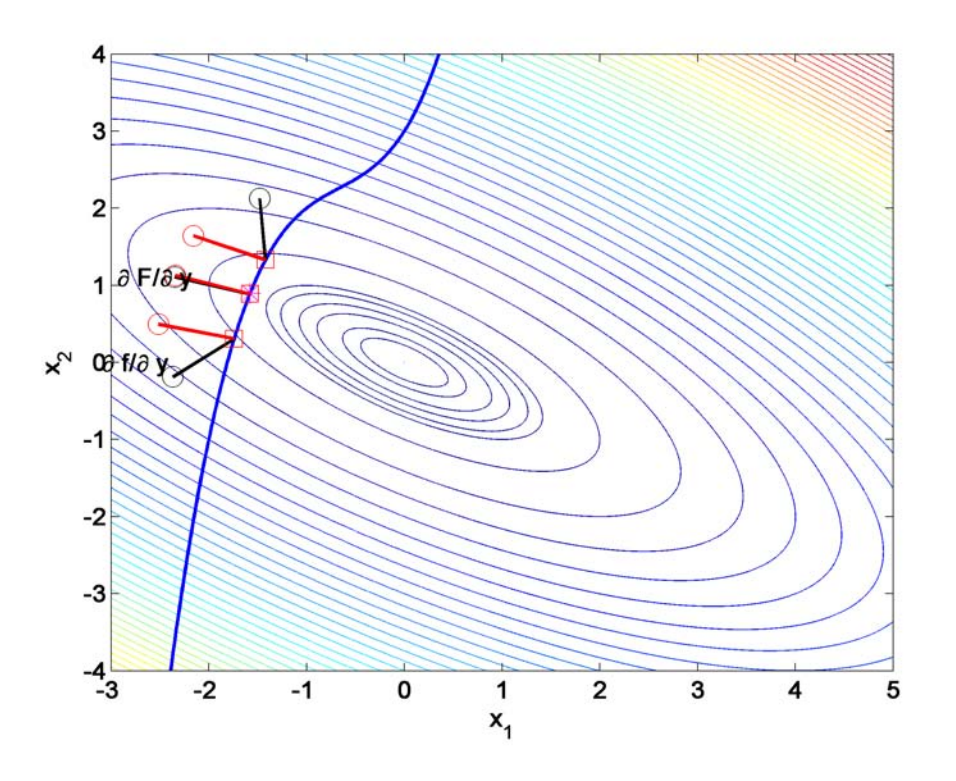

 $f(x_1, x_2) = x_2 - ((x_1 - 2)^3 - (x_1 - 2)^2 + (x_1 - 2) + 2) = 0$  and  $F = \frac{1}{2} \mathbf{x}^T \begin{bmatrix} 1 & 1 \\ 1 & 2 \end{bmatrix} \mathbf{x}$ 

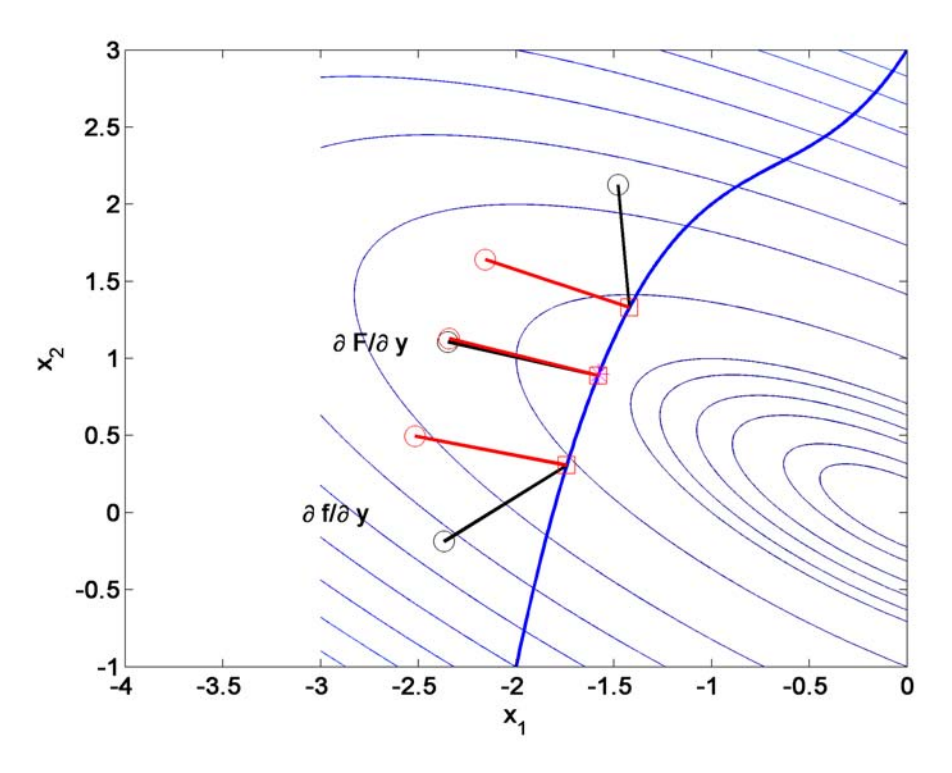

Figure 2.11: Change constraint - note that the cost and constraint gradients are collinear, but now aligned

- Generalize this intuition of being "collinear" to larger state dimensions to notion that the cost gradient must lie in the space spanned by the constraint gradients.
	- Equivalent to saying that it is possible to express the cost gradient as a linear combination of the constraint gradients
	- Again, if this was not the case, then improvements can be made to the cost without violating the constraints.

• So that at a constrained minimum, there must exist constants such that the cost gradient satisfies:

$$
\frac{\partial F}{\partial \mathbf{y}} = -\lambda_1 \frac{\partial f_1}{\partial \mathbf{y}} - \lambda_2 \frac{\partial f_2}{\partial \mathbf{y}} - \dots - \lambda_n \frac{\partial f_n}{\partial \mathbf{y}}
$$
(2.13)  
= 
$$
-\lambda^T \frac{\partial \mathbf{f}}{\partial \mathbf{y}}
$$
(2.14)

or equivalently that

$$
\frac{\partial F}{\partial \mathbf{y}} + \boldsymbol{\lambda}^T \frac{\partial \mathbf{f}}{\partial \mathbf{y}} = 0
$$

which is, of course, the same as Eq. [2.11.](#page-5-1)

• Minimize  $F(x_1, x_2) = x_1^2 + x_2^2$  subject to  $f(x_1, x_2) = x_1 + x_2 + 2 = 0$ 

– Form the Lagrangian

$$
L \triangleq F(x_1, x_2) + \lambda f(x_1, x_2) = x_1^2 + x_2^2 + \lambda(x_1 + x_2 + 2)
$$

$$
-
$$
 Where  $\lambda$  is the Lagrange multiplier

• The solution approach without constraints is to find the stationary point of  $F(x_1, x_2)$   $(\partial F/\partial x_1 = \partial F/\partial x_2 = 0)$ 

– With constraints we find the stationary points of  $L$ 

$$
\mathbf{y} = \begin{bmatrix} x_1 \\ x_2 \end{bmatrix}, \quad \frac{\partial L}{\partial \mathbf{y}} = 0, \quad \frac{\partial L}{\partial \lambda} = 0
$$

which gives

$$
\frac{\partial L}{\partial x_1} = 2x_1 + \lambda = 0
$$
  

$$
\frac{\partial L}{\partial x_2} = 2x_2 + \lambda = 0
$$
  

$$
\frac{\partial L}{\partial \lambda} = x_1 + x_2 + 2 = 0
$$

- This gives 3 equations in 3 unknowns, solve to find  $x_1^* = x_2^* = -1$
- The key point here is that due to the constraint, the selection of  $x_1$ and  $x_2$  during the minimization are not independent

– The Lagrange multiplier captures this dependency.

• Difficulty can be solving the resulting equations for the optimal points (can be ugly nonlinear equations)

# Spr 2008 **Inequality Constraints** 16.323 2-10

Now consider the problem

$$
\min_{\mathbf{y}} F(\mathbf{y}) \tag{2.15}
$$

$$
\text{such that } f(\mathbf{y}) \le 0 \tag{2.16}
$$

- Assume that there are  $n$  constraints, but do not need to constrain n with respect to the state dimension  $p$  since not all inequality constraints will limit a degree of freedom of the solution.
- Have similar picture as before, but now not all constraints are active
	- Black line at top is inactive since  $x_1 + x_2 1 < 0$  at the optimal value  $\mathbf{x} = \begin{bmatrix} 1 & -0.60 \end{bmatrix}$   $\Rightarrow$  it does not limit a degree of freedom in the problem.
	- Blue constraint is active, cost lower to the left, but  $f_1 > 0$  there

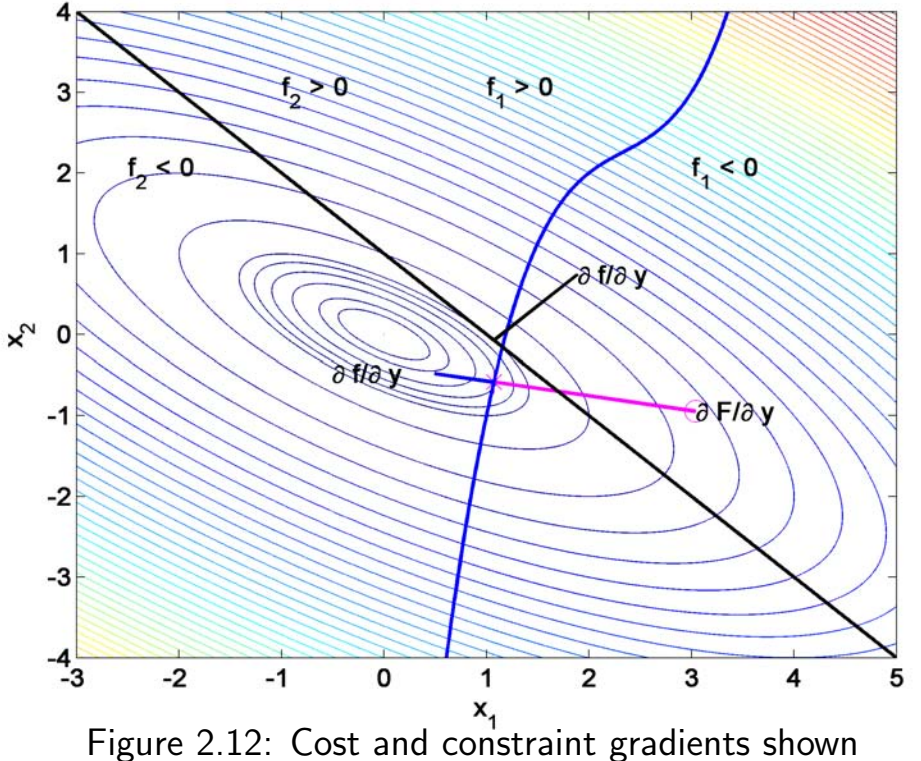

<span id="page-11-0"></span>

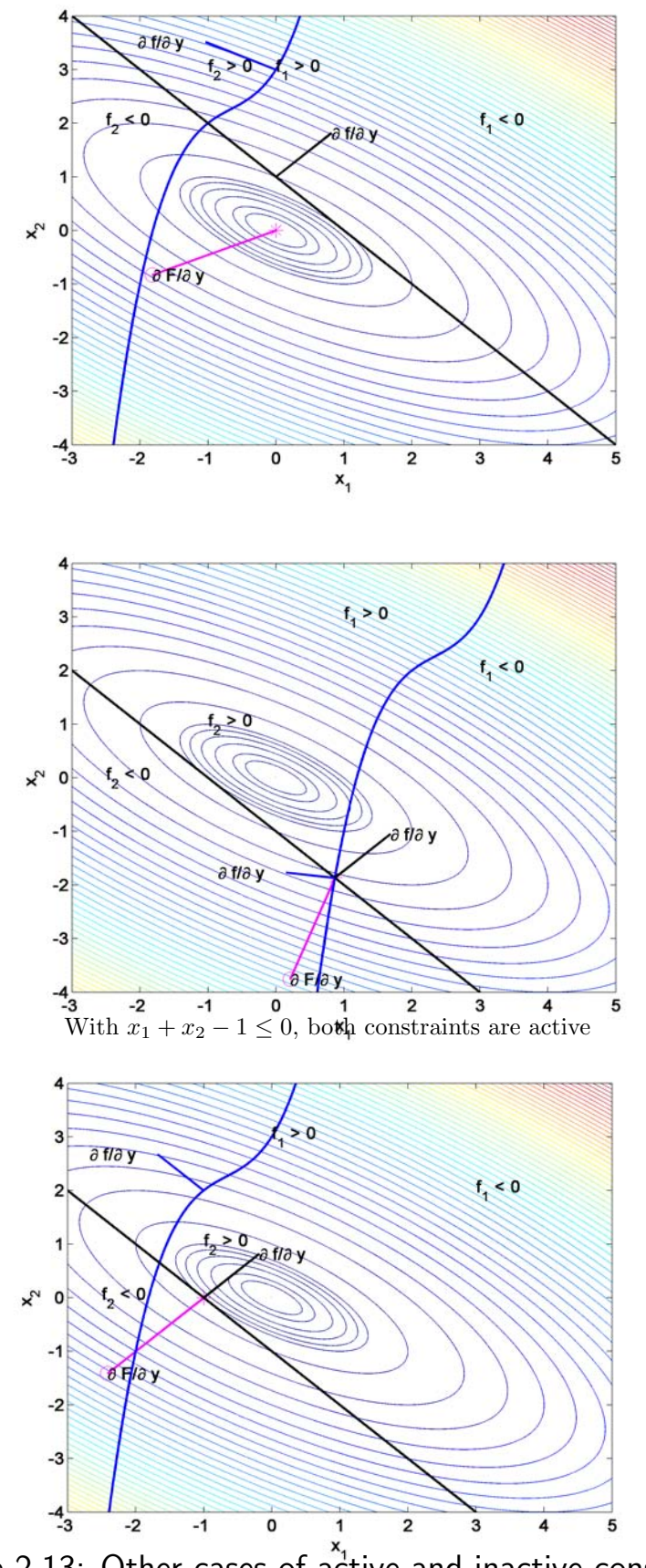

Figure 2.13: Other cases of active and inactive constraints

• Intuition in this case is that at the minimum, the cost gradient must lie in the space spanned by the **active** constraints - so split as:

<span id="page-13-0"></span>
$$
\frac{\partial F}{\partial \mathbf{y}} = -\sum_{i} \lambda_i \frac{\partial f_i}{\partial \mathbf{y}} - \sum_{j} \lambda_j \frac{\partial f_j}{\partial \mathbf{y}}
$$
(2.17)

 $-$  And if the constraint is inactive, then can set  $\lambda_j = 0$ 

- With equality constraints, needed the cost and function gradients to be collinear, but they could be in any orientation.
- For inequality constraints, need an additional constraint that is related to the allowable changes in the state.
	- $-$  Must restrict condition [2.17](#page-13-0) so that the cost gradient points in the direction of the "allowable side" of the constraint  $(f < 0)$ .
		- $\Rightarrow$  Cost cannot be reduced without violating constraint.
		- $\Rightarrow$  Cost and function gradients must point in opposite directions.
	- Given [2.17,](#page-13-0) require that  $\lambda_i \geq 0$  for active constraints

 $\bullet$  Summary: Active constraints,  $\lambda_i\geq 0$ , and Inactive ones  $\lambda_j=0$ 

 $\bullet$  Given this, we can define the same Lagrangian as before  $L=F+{\boldsymbol{\lambda}}^T{\bf f}$  , and the necessary conditions for optimality are

<span id="page-14-0"></span>
$$
\frac{\partial L}{\partial \mathbf{y}} = 0 \tag{2.18}
$$

$$
\lambda_i \frac{\partial L}{\partial \lambda_i} = 0 \,\forall i \tag{2.19}
$$

where the second property applies to all constraints

- Active ones have 
$$
\lambda_i \geq 0
$$
 and satisfy  $\frac{\partial L}{\partial \lambda_i} = f_i = 0$ 

 $-$  Inactive ones have  $\lambda_i=0$  and satisfy  $\frac{\partial L}{\partial \lambda_i}=f_i< 0.$ 

- Equations [2.18](#page-14-0) and [2.19](#page-14-0) are the "essence" of the Kuhn-Tucker theorem in nonlinear programming - more precise statements available with more careful specification of the constraints properties.
	- Must also be careful in specifying the second order conditions for a stationary point to be a minimum - see Bryson and Ho, sections 1.3 and 1.7.
- Note that there is an implicit assumption here of regularity that the active constraint gradients are linearly independent – for the  $\lambda's$ to be well defined.
	- Avoids redundancy

- Often find that the constraints in the problem are picked somewhat arbitrarily - some flexibility in the limits.
	- $-$  Thus it would be good to establish the extent to which those choices impact the solution.
- Note that at the solution point,

$$
\frac{\partial L}{\partial \mathbf{y}} = 0 \Rightarrow \frac{\partial F}{\partial \mathbf{y}} = -\boldsymbol{\lambda}^T \frac{\partial \mathbf{f}}{\partial \mathbf{y}}
$$

If the state changes by  $\Delta y$ , would expect change in the

Cost 
$$
\Delta F = \frac{\partial F}{\partial y} \Delta y
$$
  
Constant  $\Delta f = \frac{\partial f}{\partial y} \Delta y$ 

So then we have that

$$
\Delta F = -\lambda^T \frac{\partial \mathbf{f}}{\partial \mathbf{y}} \Delta \mathbf{y} = -\lambda^T \Delta \mathbf{f}
$$

$$
\Rightarrow \qquad \frac{dF}{d\mathbf{f}} = -\boldsymbol{\lambda}^T
$$

### – Sensitivity of the cost to changes in the constraint function is given by the Lagrange Multipliers.

- For active constraints  $\lambda \geq 0$ , so expect that  $dF/df \leq 0$ 
	- $-$  Makes sense because if it is active, then allowing  $f$  to increase will move the constraint boundary in the direction of reducing  $F$
	- Correctly predicts that inactive constraints will not have an impact.

## Alternative Derivation of Cost Sensitivity

- Revise the constraints so that they are of the form  $f\,\leq\,c$ , where  $c \geq 0$  is a constant that is nominally 0.
	- The constraints can be rewritten as  $\bar{\mathbf{f}} = \mathbf{f} \mathbf{c} \leq 0$ , which means

$$
\frac{\partial \overline{\mathbf{f}}}{\partial \mathbf{y}} \equiv \frac{\partial \mathbf{f}}{\partial \mathbf{y}}
$$

and assuming the  $\overline{f}$  constraint remains active as we change  $c$ 

$$
\frac{\partial \overline{\mathbf{f}}}{\partial \mathbf{c}} \equiv \frac{\partial \mathbf{f}}{\partial \mathbf{c}} - I = 0
$$

• Note that at the solution point,

$$
\frac{\partial L}{\partial \mathbf{y}} = 0 \Rightarrow \frac{\partial F}{\partial \mathbf{y}} = -\boldsymbol{\lambda}^T \frac{\partial \overline{\mathbf{f}}}{\partial \mathbf{y}} = -\boldsymbol{\lambda}^T \frac{\partial \mathbf{f}}{\partial \mathbf{y}}
$$

 $\bullet$  To study cost sensitivity, must compute  $\frac{\partial F}{\partial \mathbf{c}}$ . To proceed, note that

$$
\frac{\partial F}{\partial \mathbf{c}} = \frac{\partial F}{\partial \mathbf{y}} \frac{\partial \mathbf{y}}{\partial \mathbf{c}}
$$

$$
= -\lambda^T \frac{\partial \mathbf{f}}{\partial \mathbf{y}} \frac{\partial \mathbf{y}}{\partial \mathbf{c}}
$$

$$
= -\lambda^T \frac{\partial \mathbf{f}}{\partial \mathbf{c}}
$$

$$
= -\lambda^T
$$

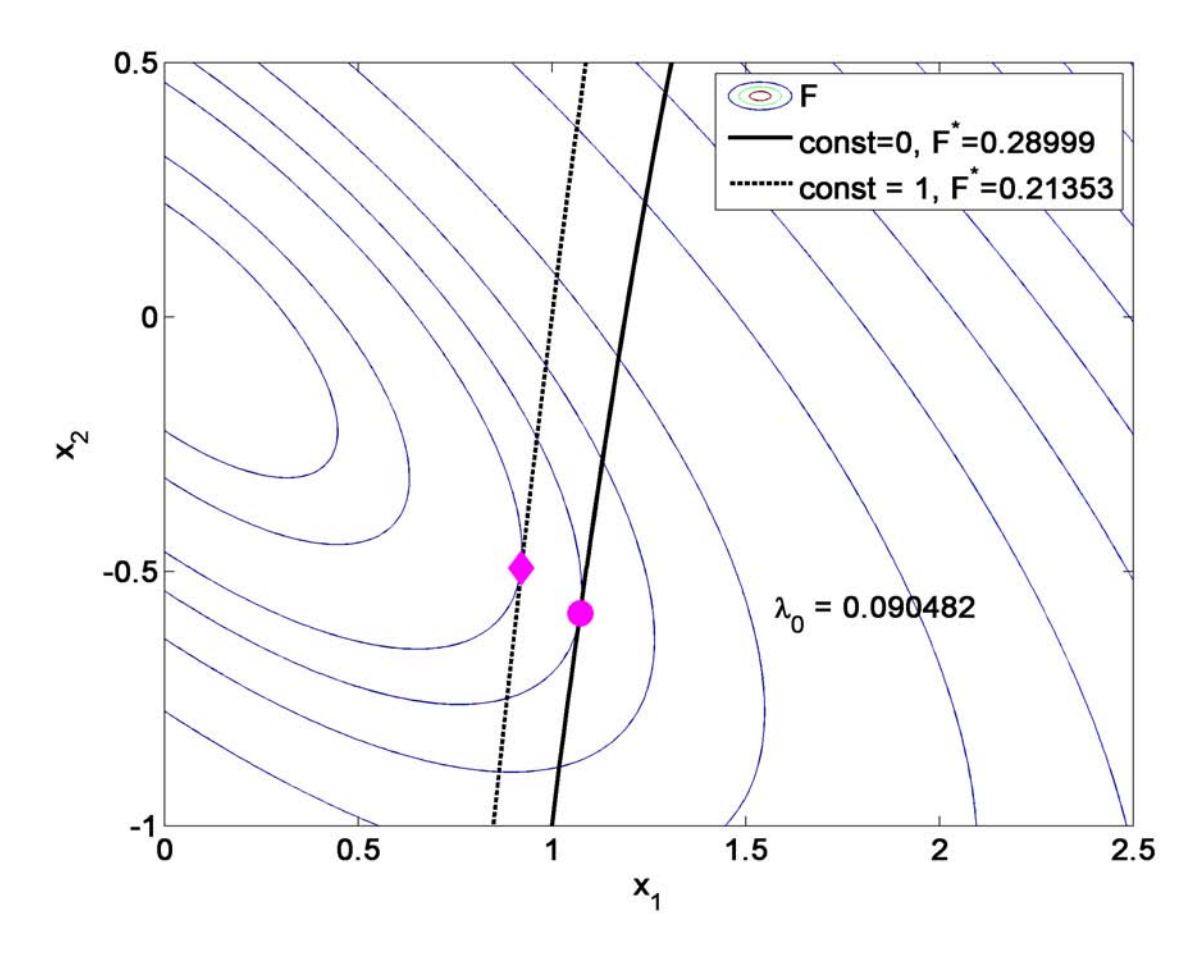

Figure 2.14: Shows that changes to the constraint impact cost in a way that can be predicted from the Lagrange Multiplier.

# Spr 2008 Simple Constrained Example<sup>16.323</sup> 2-17

- Consider case  $F = x_1^2 + x_1x_2 + x_2^2$  and  $x_2 \ge 1$ ,  $x_1 + x_2 \le 3$
- Form Lagrangian

$$
L = x_1^2 + x_1 x_2 + x_2^2 + \lambda_1 (1 - x_2) + \lambda_2 (x_1 + x_2 - 3)
$$

Form necessary conditions:

$$
\frac{\partial L}{\partial x_1} = 2x_1 + x_2 + \lambda_2 = 0
$$

$$
\frac{\partial L}{\partial x_2} = x_1 + 2x_2 - \lambda_1 + \lambda_2 = 0
$$

$$
\lambda_1 \frac{\partial L}{\partial \lambda_1} = \lambda_1 (1 - x_2) = 0
$$

$$
\lambda_2 \frac{\partial L}{\partial \lambda_2} = \lambda_2 (x_1 + x_2 - 3) = 0
$$

• Now consider the various options:

– Assume  $\lambda_1 = \lambda_2 = 0$  both inactive

$$
\frac{\partial L}{\partial x_1} = 2x_1 + x_2 = 0
$$

$$
\frac{\partial L}{\partial x_2} = x_1 + 2x_2 = 0
$$

gives solution  $x_1 = x_2 = 0$  as expected, but does not satisfy all the constraints

– Assume  $\lambda_1 = 0$  (inactive),  $\lambda_2 \geq 0$  (active)

$$
\frac{\partial L}{\partial x_1} = 2x_1 + x_2 + \lambda_2 = 0
$$

$$
\frac{\partial L}{\partial x_2} = x_1 + 2x_2 + \lambda_2 = 0
$$

$$
\lambda_2 \frac{\partial L}{\partial \lambda_2} = \lambda_2 (x_1 + x_2 - 3) = 0
$$

which gives solution  $x_1 = x_2 = 3/2$ , which satisfies the constraints, but  $F = 6.75$  and  $\lambda_2 = -9/2$ 

– Assume  $\lambda_1 \geq 0$  (active),  $\lambda_2 = 0$  (inactive)

$$
\frac{\partial L}{\partial x_1} = 2x_1 + x_2 = 0
$$

$$
\frac{\partial L}{\partial x_2} = x_1 + 2x_2 - \lambda_1 = 0
$$

$$
\lambda_1 \frac{\partial L}{\partial \lambda_1} = \lambda_1 (1 - x_2) = 0
$$

gives solution  $x_1=-1/2,\,x_2=1,\,\lambda_1=3/2$  which satisfies the constraints, and  $F=0.75\,$ 

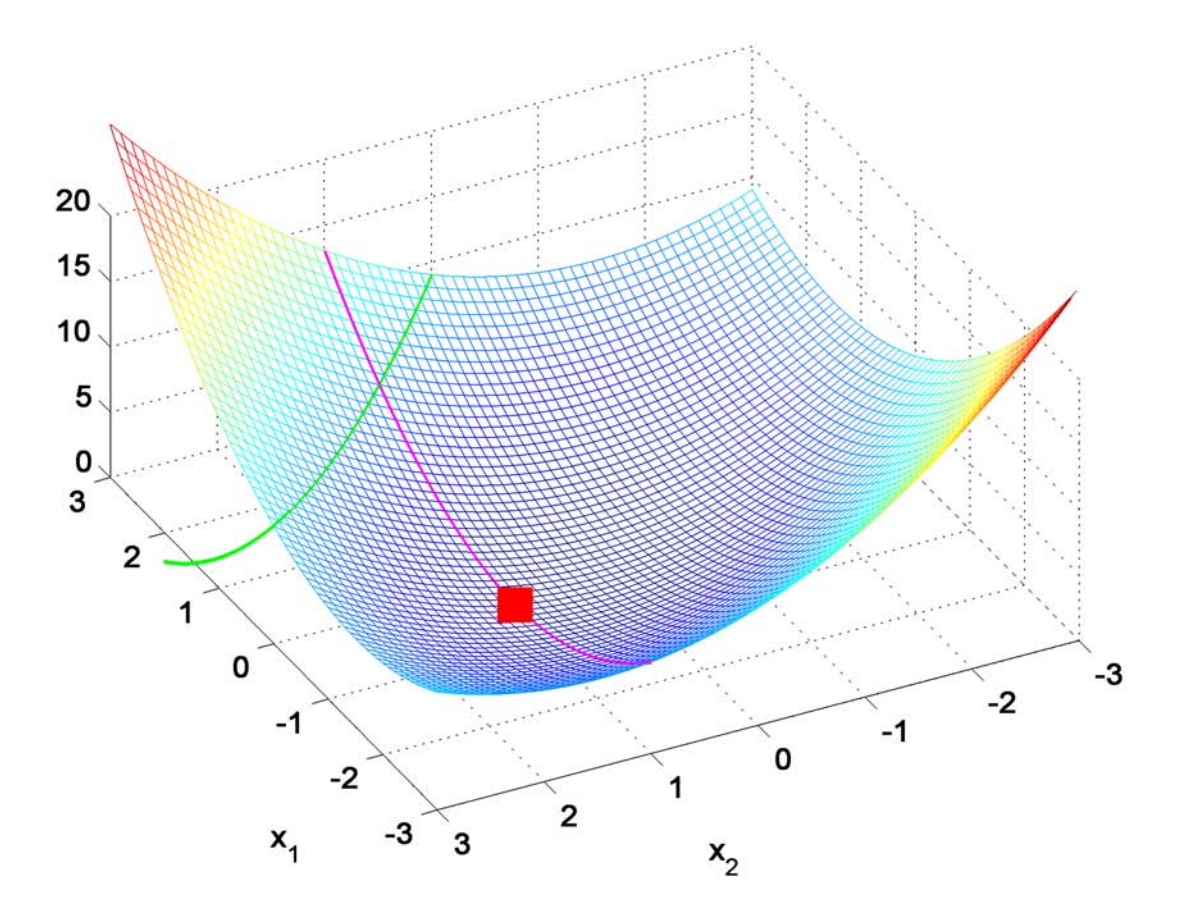

Figure 2.15: Simple example

%

### Code to generate Figure [2.12](#page-11-0)

```
2 % 16.323 Spr 2008
3 % Plot of cost ftns and constraints
4
5 clear all;close all;
6 set(0, 'DefaultAxesFontSize', 14, 'DefaultAxesFontWeight','demi')
7 set(0, 'DefaultTextFontSize', 14, 'DefaultTextFontWeight','demi')
 8
9 global g G f
10
11 \tF=[]; g=[0;0]; G=[1 \t1; 1 \t2];
12
13 testcase=0
14 if testcase
15 f=inline('(1*(x1+1).^3-1*(x1+1).^2+1*(x1+1)+2)');
16 dfdx=inline('(3*1*(x1+1).^2-2*1*(x1+1)+1)');
17 else
18 f=\text{inline}('1*(x1-2).^3-1*(x1-2).^2+1*(x1-2)+2)');19 dfdx=inline('(3*1*(x1-2).^2-2*1*(x1-2)+1)');
20 end
21
x1=-3:01:5;x2=-4:01:4;23 for ii=1:length(x1);24 for jj=1:length(x2);
25 X=[x1(ii) x2(jj)];
26 F(i, jj) = g' * X + X' * G * X / 2;27 end;
28 end;
29 figure(1);clf
30 contour(x1,x2,F',[min(min(F)) .05 .1 .2 .29 .4 .5 1:1:max(max(F))]);
31 xlabel('x_1' )
32 ylabel('x_2')
33 hold on;
34 plot(x1,f(x1),'LineWidth',2);
35
36 % X=FMINCON(FUN,X0,A,B,Aeq,Beq,LB,UB,NONLCON,OPTIONS)
37 xx=fmincon('meshf',[0;0],[],[],[],[],[],[],'meshc');
38 hold on
39 plot(xx(1),xx(2),'m*','MarkerSize',12)
40 axis([-3 5 -4 4]);
41
42 Jx=[];
43 [kk,II1]=min(abs(x1-xx(1)))
44 [kk,II2]=min(abs(x1-1.1*xx(1)))
45 [kk,II3]=min(abs(x1-0.9*xx(1)))
46 ll=[II1 II2 II3];
47 gam=.8; % line scaling
48 for ii=1:length(ll)
49 X=[x1(ll(ii));f(x1(ll(ii)))]
50 Jx(ii,:)=(g+G*X);
51 X2=X+Jx(ii,:)'*gam/norm(Jx(ii,:));
52
53 Nx1=X(1);<br>54 df=[-dfdx(Nx1);1];54 df=[-dfdx(Nx1);1]; % x_2=f(x_1) ==> x_2 - f(x_1) < =0
55
56 X3=[Nx1;f(Nx1)];
57 X4=X3+df*gam/norm(df);
58
59 plot(X2(1),X2(2),'ko','MarkerSize',12)
60 plot(X(1),X(2),'ks','MarkerSize',12)
61 plet([X(1);X2(1)],[X(2);X2(2)], 'k-', 'LineWidth', 2)62 plot(X4(1),X4(2),'ro','MarkerSize',12)
63 plot(X3(1),X3(2),'rs','MarkerSize',12)
64 plot([X4(1);X3(1)],[X4(2);X3(2)],'r-','LineWidth',2)
65 if ii==1;
66 text([1.25*X2(1)],[X2(2)],'\partial F/\partial y' )
```

```
67 text([X4(1)-.75],[0*X4(2)],'\partial f/\partial y' )
68 end
69 end
70 hold off
71
72 %%%%%%%%%%%%%%%%%%%%%%%%
73
74 f2=inline('-1*x1-1');global f2
75 df2dx=inline('-1*ones(size(x))');
76
77 figure(3);gam=2;
78 contour(x1,x2,F',[min(min(F)) .05 .1 .2 .3 .4 .5 1:1:max(max(F))]);
79 xlabel('x_1' );ylabel('x_2' )
80
81 xx=fmincon('meshf',[0;0],[],[],[],[],[],[],'meshc2');
82 hold on
83 Jx=(g+G*xx);
84 X2=xx+Jx'*gam/norm(Jx);
 85 plot(xx(1),xx(2),'m*','MarkerSize',12)
 86 plot(X2(1),X2(2),'mo','MarkerSize',12);
87 plot([xx(1);X2(1)],[xx(2);X2(2)],'m-','LineWidth',2)
88 text([X2(1)], [X2(2)], '\partial F/\partial y')
89 hold off
90
91 hold on;
92 plot(x1,f(x1),'LineWidth',2);
93 text(-1,1,'f_2 > 0')
94 text(-2.5,0,'f<sub>-2</sub> < 0')
95 plot(x1,f2(x1),'k-','LineWidth',2);
96 text(3,2,'f_1 < 0')
97 if testcase
98 text(0,3,'f_1 > 0')
99 else
100 text(1,3,'f_1 > 0')101 end
102
103 dd=[xx(1) 0 xx(1)];
104 X=[dd f(dd)];
105 df=[-dfdx(dd) 1*ones(size(dd))];
106 X2=X+gam*df/norm(df);
107 for ii=3
108 plot([X(ii,1);X2(ii,1)],[X(ii,2);X2(ii,2)],'LineWidth',2)
109 text([X2(ii,1)-1],[X2(ii,2)],'\partial f/\partial y')
110 end
111 X=[dd f2(dd)];
112 df2=[-df2dx(dd) 1*ones(size(dd))];
113 X2=X+gam*df2/norm(df2);
114 %for ii=1:length(X)
115 for ii=1
116 plot([X(ii,1);X2(ii,1)], [X(ii,2);X2(ii,2)], 'k', 'LineWidth', 2)117 text([X2(ii,1)], [X2(ii,2)], '\partial f/\partial y')
118 end
119 hold off
120
121 %%%%%%%%%%%%%%%%%%%%%%
122
123 f2=inline('-1*x1+1');global f2
124 df2dx=inline('-1*ones(size(x))');
125
126 figure(4);clf;gam=2;
127 contour(x1,x2,F',[min(min(F)) .05 .1 .2 .3 .4 .5 1:1:max(max(F))]);
128 xlabel('x_1');ylabel('x_2')
129
130 xx=fmincon('meshf',[1;-1],[],[],[],[],[],[],'meshc2');
131 hold on
132 Jx=(g+G*xx);
133 X2=xx+Jx'*gam/norm(Jx);
134 plot(xx(1),xx(2),'m*','MarkerSize',12)
135 plot(X2(1),X2(2),'mo','MarkerSize',12);
136 plot([xx(1);X2(1)],[xx(2);X2(2)],'m-','LineWidth',2)
137 text([X2(1)],[X2(2)],'\partial F/\partial y')
138 hold off
```
139

```
201
2
203
204
205
206
207
208
209
140 hold on;
141 plot(x1,f(x1),'LineWidth',2);
142 text(-1,3,'f_2 > 0')143 text(-2.5,2,'f_2 < 0')
144 plot(x1,f2(x1),'k-','LineWidth',2);
145 text(3.2,'f 1 < 0')
146 if testcase
147 text(0,3,'f_1 > 0')148 else
149 text(1,3,'f<sub>1</sub> > 0')
150 end
151
152 \text{ dd} = [xx(1) 0 xx(1)];
153 X=[dd f(dd)];
154 df=[-dfdx(dd) 1*ones(size(dd))];
155 X2=X+gam*df/norm(df);
156 for ii=3
157 plot([X(ii,1);X2(ii,1)],[X(ii,2);X2(ii,2)],'LineWidth',2)
158 text([X2(ii,1)-1], [X2(ii,2)], '\partial f/\partial y')
159 end
160 X=[dd f2(dd)];
161 df2=[-df2dx(dd) 1*ones(size(dd))];
162 X2=X+gam*df2/norm(df2);
163 %for ii=1:length(X)
164 for ii=1
165 plot([X(ii,1);X2(ii,1)],[X(ii,2);X2(ii,2)],'k','LineWidth',2)
166 text([X2(ii,1)],[X2(ii,2)],'\partial f/\partial y')
167 end
168 hold off
169
170 %%%%%%%%%%%%%%%%%%%%%%%%%
171
172 if testcase
173 figure(1)
174 print -r300 -dpng mesh1b.png;%jpdf('mesh1b');
175 axis([-4 0 -1 3]);
176 print -r300 -dpng mesh1c.png;%jpdf('mesh1c');
177 figure(3)
178 print -r300 -dpng mesh2.png;%jpdf('mesh2');
179 figure(4)
180 print -r300 -dpng mesh2a.png;%jpdf('mesh2a');
181 else
182 figure(1)
183 print -r300 -dpng mesh1.png;%jpdf('mesh1');
184 axis([--.5 4 -2 2]);185 print -r300 -dpng mesh1a.png;%jpdf('mesh1a');<br>186 figure(3)
        figure(3)187 print -r300 -dpng mesh4.png;%jpdf('mesh4');
188 figure(4)
189 print -r300 -dpng mesh4a.png;%jpdf('mesh4a');
190 end
191
192 %
193 % sensitivity study
194 % line given by x_2=f(x_1), and the constraint is that x_2-f(x_1) \le 0195 % changes are made to the constraint so that x_2-f(x_1) \leq alp > 0196 figure(5);clf
197 contour(x1,x2,F',[min(min(F)) .05 .1 .213 .29 .4 .6:.5:max(max(F))]);
198 xlabel('x_1')
199 vlabel('x 2')
200 hold on;
    f=inline('(1*(x1-2).^3-1*(x1-2).^2+1*(x1-2)+2)');
    dfdx=inline('(3*1*(x1-2).^2-2*1*(x1-2)+1)');
    plot(x1,f(x1),'k-','LineWidth',2);
    alp=1:
    plot(x1,f(x1)+a1p,'k--','LineWidth', 2);global alp
    [xx1, temp, temp, temp, lam1]=fmincon('meshf', [0;0], [], [], [], [], [], [],'meshc3');
    alp=0;
210 [xx0,temp,temp,temp,lam0]=fmincon('meshf',[0;0],[],[],[],[],[],[],'meshc3');
```

```
211
212 [meshf(xx0) lam0.ineqnonlin;meshf(xx1) lam1.ineqnonlin]
213
214 legend('F',['const=0, F^*=',num2str(meshf(xx0))],['const = 1, F^*=' ,num2str(meshf(xx1))])
215
216 hold on
217 plot(xx0(1),xx0(2),'mo','MarkerSize',12,'MarkerFaceColor','m')<br>218 plot(xx1(1),xx1(2),'md','MarkerSize',12,'MarkerFaceColor','m')
     plot(xx1(1),xx1(2),'md','MarkerSize',12,'MarkerFaceColor','m')
219
{\tt text(xx0(1)+.5,xx0(2),['\\lambda_0 = ',num2str(lam0.ineqnonlin)]})221
222 axis([0 2.5 -1 .5])
223 print -r300 -dpng mesh5;%jpdf('mesh5');
```
1 function F=meshf(X);

```
2
3 global g G
4
5 F=g' *X+X' *G*X/2;6
7 end
```

```
1 function [c,ceq]=meshc(X);
2
3 global f
4
5 c=[];
6 \%ceq=f(X(1))-X(2);
7 \text{ ceq=X}(2)-f(X(1));8
9 return
```

```
1
2
3
4
5
6
7
8
9
  function [c,ceq]=meshc(X);
   global f f2
   \sqrt[n]{c}=[f(X(1))-X(2);f2(X(1))-X(2)];
    c=[X(2)-f(X(1));X(2)-f2(X(1))];
   ceq=[];
   return
```
### Code for Simple Constrained Example

```
1 figure(1),clf
2 xx=[-3:.1:3]'; for ii=1:length(xx);for jj=1:length(xx); %
3 FF(ii,jj)= xx(ii)^2+xx(ii)*xx(jj)+xx(jj)^2;end;4 hh=mesh(xx,xx,FF);%
5 hold on;%
6
 7 plot3(xx,ones(size(xx)),xx.^2+1+xx,'m-','LineWidth',2);%
 8 plot3(xx,3-xx,xx.^2+(3-xx).^2+xx.*(3-xx),'g-','LineWidth',2);%
9
10 xlabel('x_1'); ylabel('x_2'); %
11 hold off; axis([-3 3 -3 3 0 20])%
12 hh=get(gcf,'children');%
13 set(hh,'View',[-109 74],'CameraPosition',[-26.5555 13.5307 151.881]);%
14
15 xx=fmincon('simplecaseF',[0;0],[],[],[],[],[],[],'simplecaseC');
16 hold on
17 plot3(xx(1),xx(2),xx(1).^2+xx(2).^2+xx(1).*xx(2),'rs','MarkerSize',20,'MarkerFace','r')<br>18 xx(1).^2+xx(2).^2+xx(1).*xx(2)
    xx(1).^2+xx(2).^2+xx(1).*xx(2)19
20 print -r300 -dpng simplecase.png;
21
```
1 function F=simplecaseF(X); 3  $F=X(1)^2+X(1)*X(2)+X(2)^2;$  return

 function [c,ceq]=simplecaseC(X);  $\overline{2}$  $3 \quad c=[1-X(2);X(1)+X(2)-3];$  ceq=0; return